## **Federal and Nonfederal Match**

Nonpoint Source (NPS) funds are distributed as a 60/40 split. The federal reimbursement for a NPS pollution control project is 60% of the total project cost. Therefore, each project must provide 40% of the total project cost for nonfederal matching funds. Section 319(h)/federal funds and nonfederal match are calculated as a percentage of the total project budget.

Funding amounts can be calculated by using one of the following three formulas:

Use when the total project dollar amount needed is known – If you know the total dollar amount (federal  $+$ nonfederal match) that will be needed to complete the project, then multiply that amount by 40% to calculate how much of the total project amount will need to be nonfederal match. For example: \$250,000 (the total dollar amount) x .40 (the required nonfederal match percent) =  $$100,000$  (the amount of the total dollars that must be nonfederal match). The difference between these two numbers is the amount of 319(h) federal funds that can be requested.

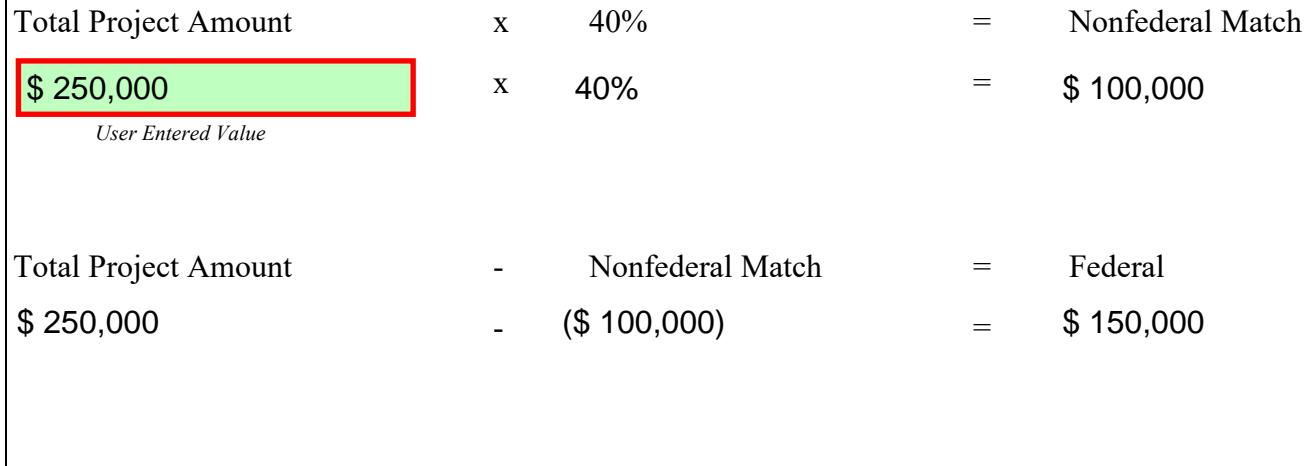

Use when 319(h) federal dollar amount being requested is known – If you know the 319(h) federal fund amount that you are wanting to request, then divide that amount by 60% to calculate what the total dollar amount (federal  $+$  non-federal match) will be. For example: \$150,000 (the federal dollar amount being requested)  $\div .60 = $250,000$ (the total dollar amount for the project). The difference between these two numbers is the amount of nonfederal match dollars that would be required.

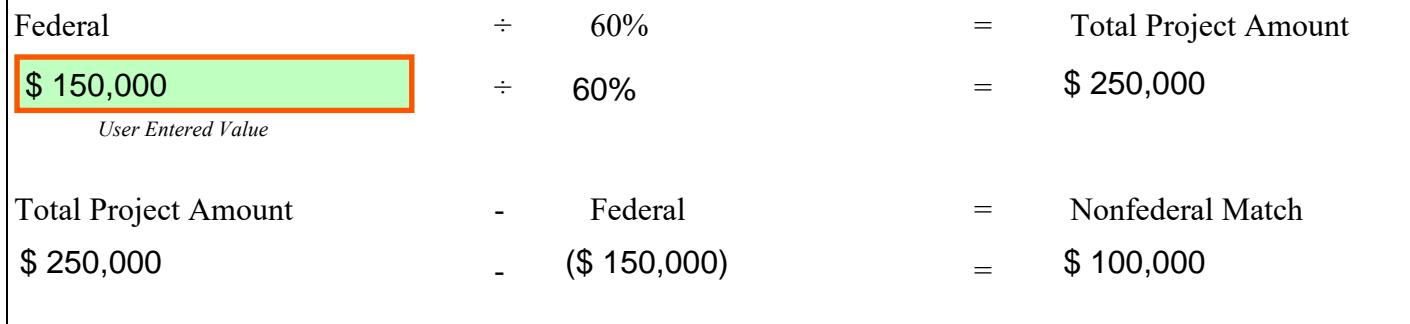

Use when non-federal match dollar amount being contributed is known – If you know the nonfederal match dollar amount that you can contribute, then divide that amount by 40% to calculate what the total dollar amount (federal + non-federal match) will be. For example: \$100,000 (the non-federal dollar amount being contributed)  $\div$  .40 = \$250,000 (the total dollar amount for the project). The difference between these two numbers is the amount of 319(h) federal funds that can be requested.

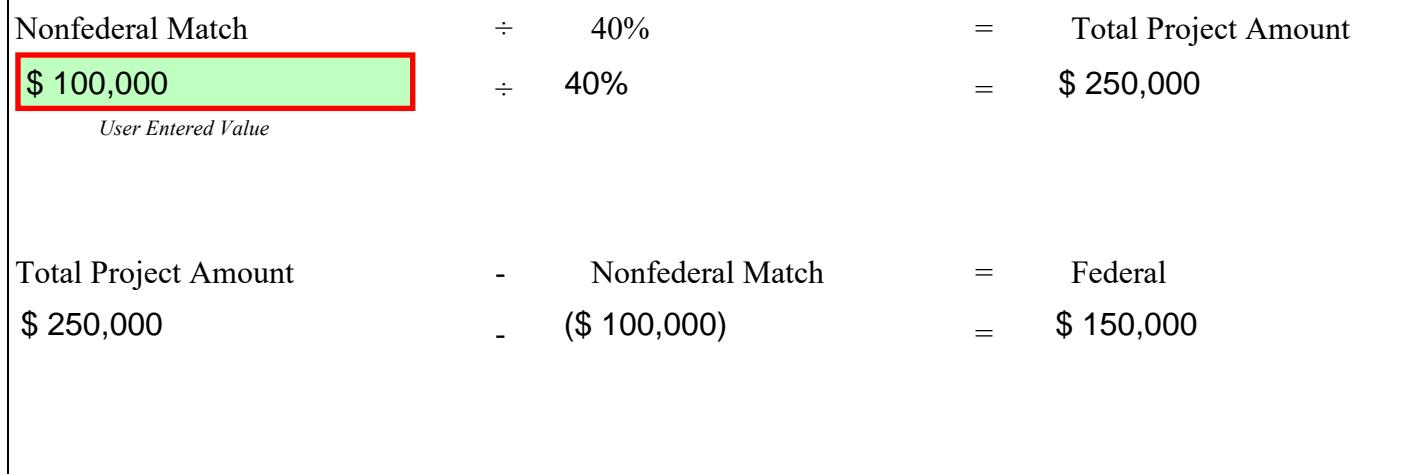

A 40% non-federal match must be provided for the application to be considered for funding.